Matrices on the TI-83 Plus and TI-84 Plus Calculators

Chapter 3 of this course deals with matrices. Your instructor may require you to use your calculator to perform certain operations. This section provides instruction regarding inputting, performing operations, solving, and deleting matrices.

## A. Inputting a Matrix

Consider the following two matrices A and B.

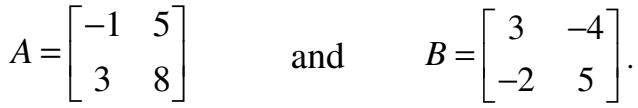

We are going to enter Matrix A and Matrix B in our calculator. Below are the step-by-step instructions.

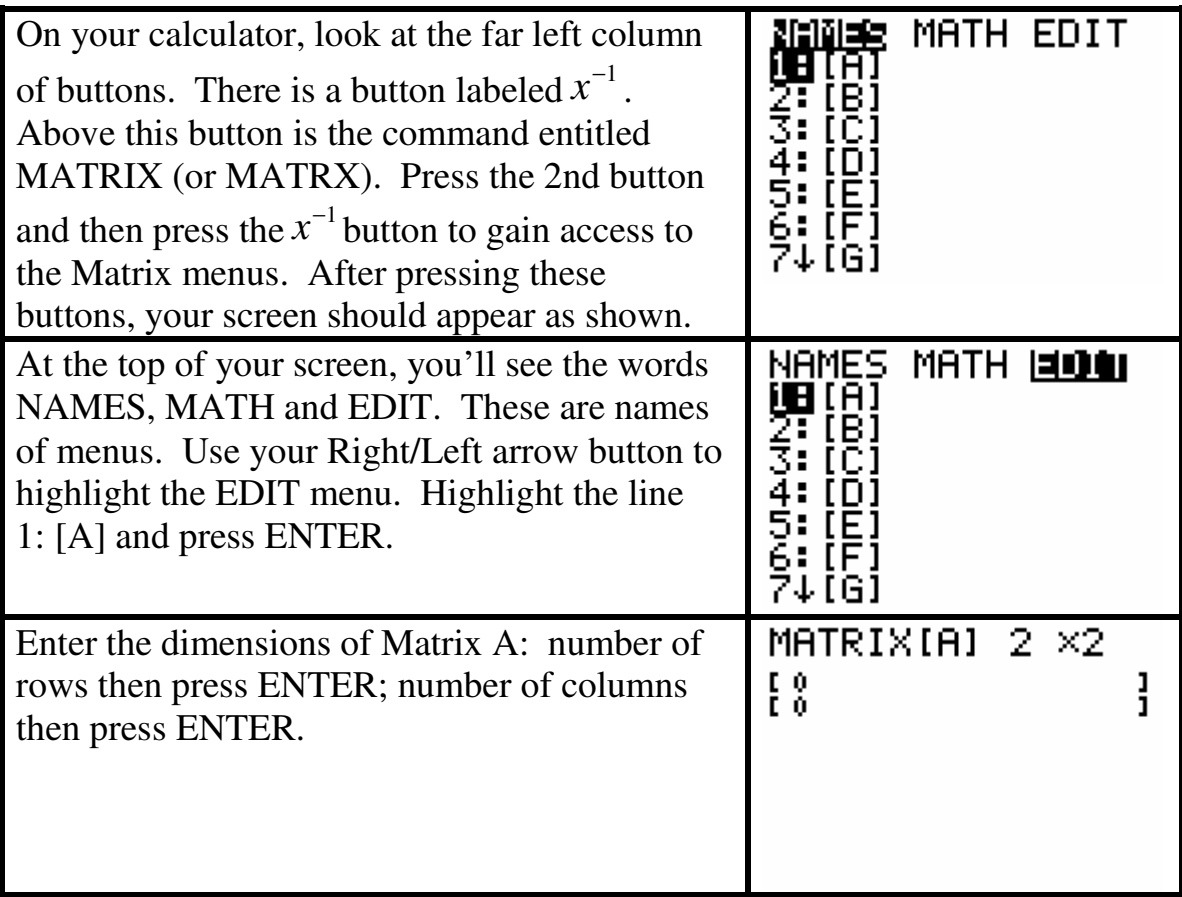

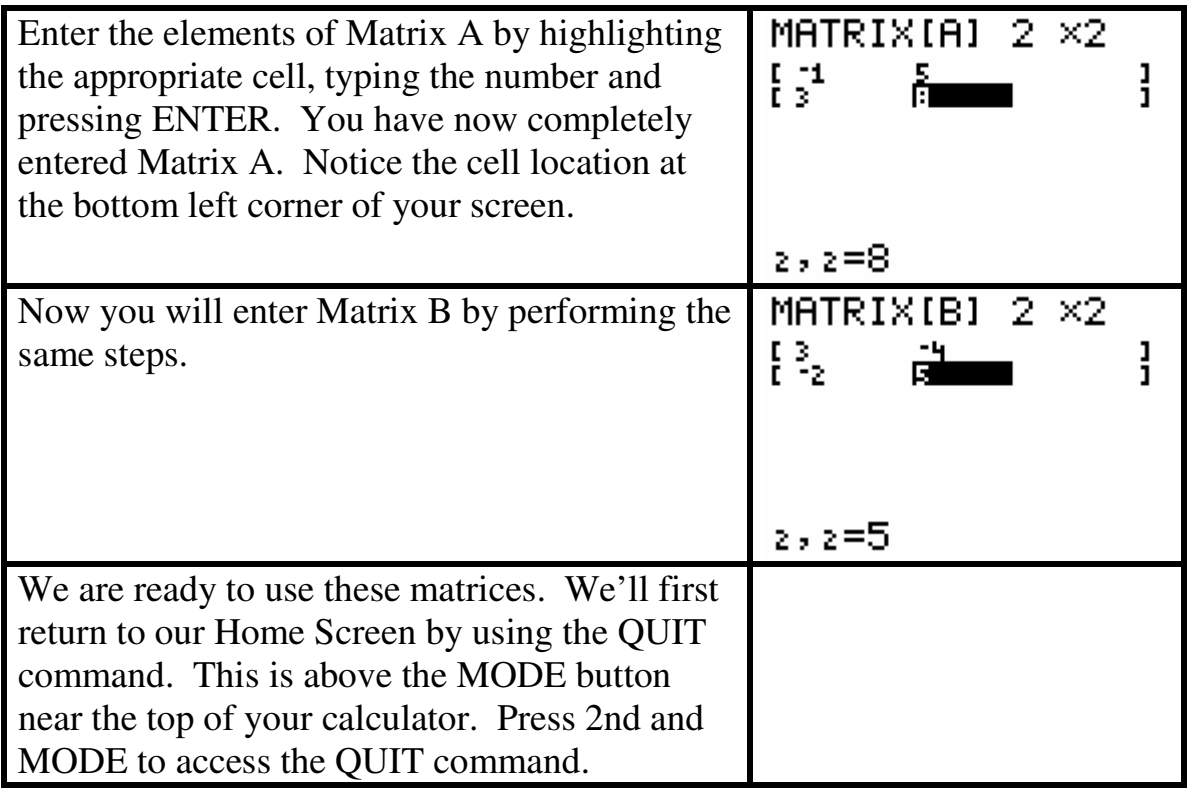

## B. Performing Operations With These Matrices

This section will demonstrate the calculator steps for addition. Other operations can be performed in similar manner.

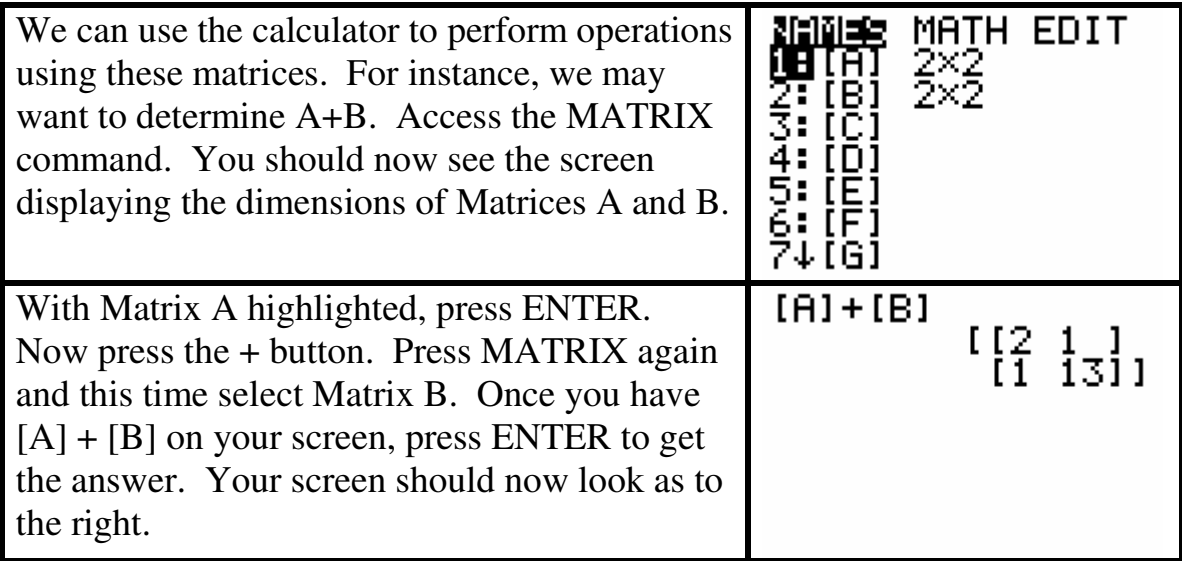

Matrices are also used to denote a system of equations. The below system of equations can be written in matrix form:

 $3x + 7y = -1$  $2x + 5y = -1$ *x y*  $x + 5y$  $+7y = + 5y = -$ 3  $7 - 1$ 2  $5 - 1$  $\begin{bmatrix} 3 & 7 & -1 \\ 2 & 5 & 1 \end{bmatrix}$  $\begin{bmatrix} 2 & 5 & -1 \end{bmatrix}$ 

We're interested in solving this system of equations (i.e. determining the values of x and y that make both equations true simultaneously). Below are the instructions to have your calculator solve the system of equations in matrix form.

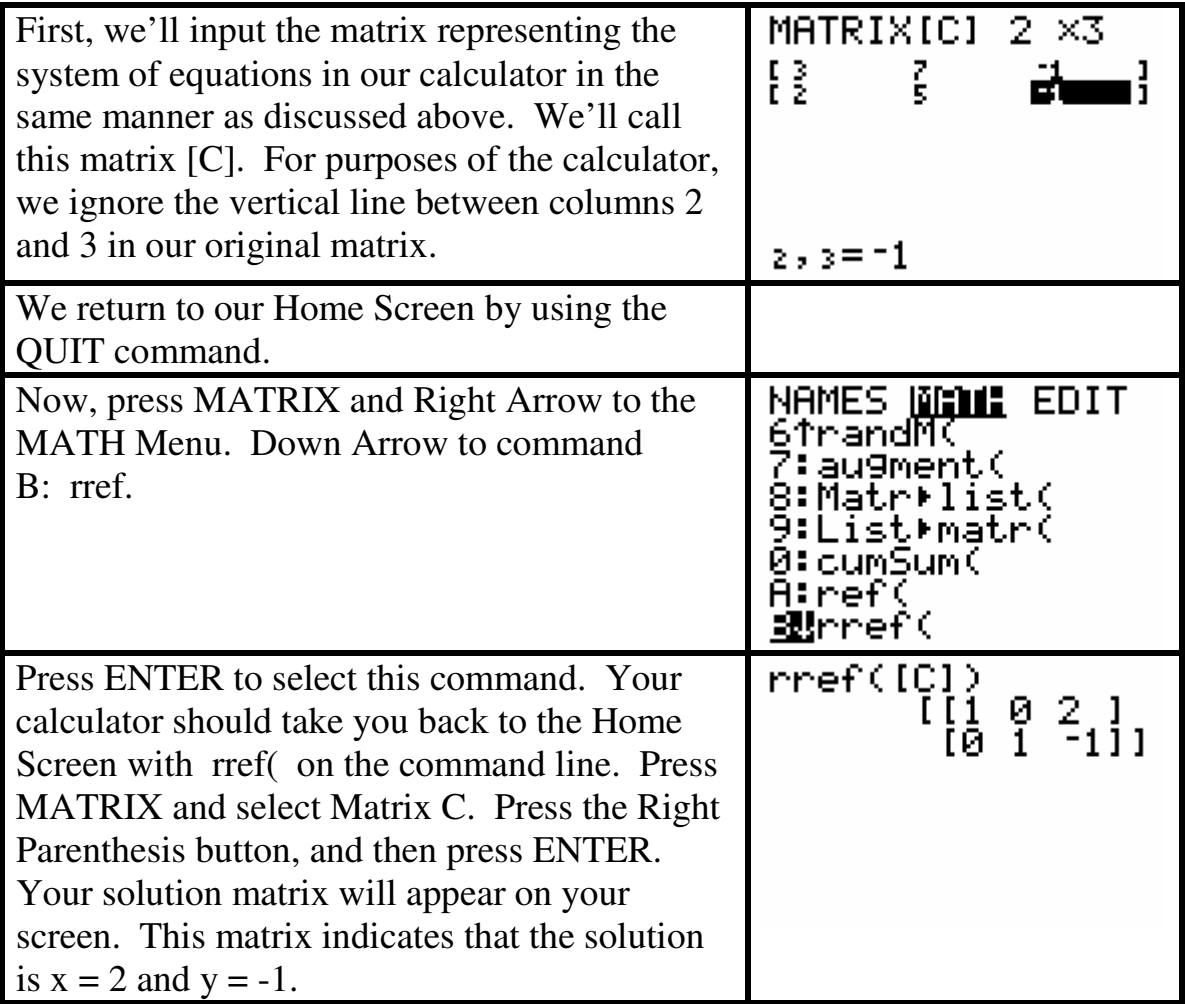

## D. Deleting Matrices

We want to be able to delete a matrix when we are finished using it. Below are the instructions to delete matrices.

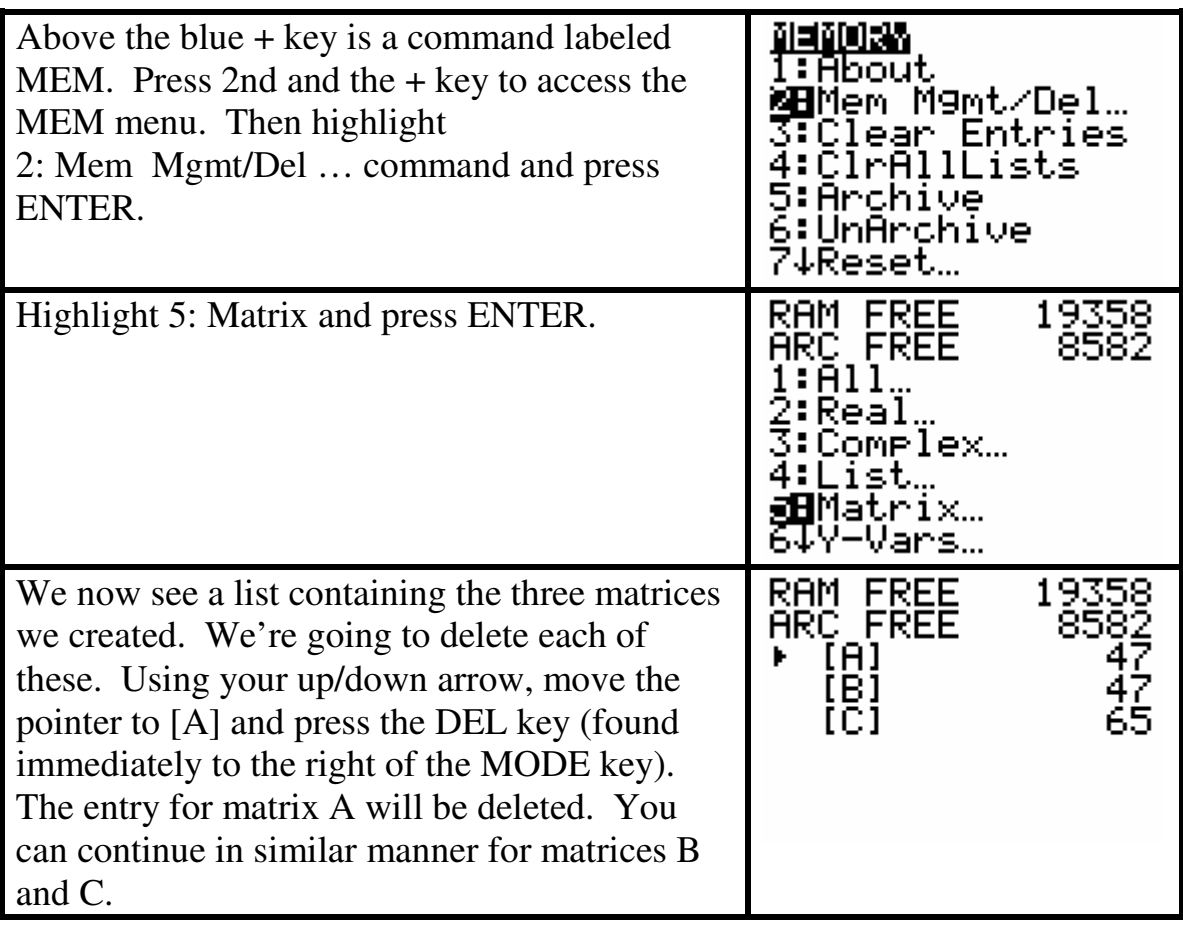